## Test č. 3, úloha č. 1

Stupňom vrcholu v neorientovaného grafu G rozumieme počet hrán vedúcich v grafe G do vrcholu v (alebo ekvivalentne z vrcholu v), pričom prípadná slučka sa započítava dvakrát – "obidva jej konce totiž vedú do vrcholu v". Stupeň vrcholu v je teda rovný počtu hrán incidentných s vrcholom v, ktorý je zvýšený o jedna práve vtedy, keď graf obsahuje slučku vo vrchole v.

Pre prirodzené číslo  $k \in \mathbb{N}$  (vrátane nuly) nazveme neorientovaný graf k-regulárnym, ak tento graf neobsahuje žiadne slučky a každý jeho vrchol je stupňa k. Hovoríme, že graf je regulárny, ak je k-regulárny pre nejaké  $k \in \mathbb{N}$ .

Priložený archív obsahuje balík graphs s triedami pre grafy z prednášky a s kostrou triedy RegularGraphs. Doprogramujte do triedy RegularGraphs telá nasledujúcich dvoch statických metód:

- Metódy public static int getDegree(UndirectedGraph g, int vertex), ktorá na výstupe vráti stupeň vrcholu vertex neorientovaného grafu g. Môžete predpokladať, že g != null a vertex je skutočne vrcholom grafu g. Graf g môže obsahovať aj slučky.
- Metódy public static boolean isRegular(UndirectedGraph g), ktorá na výstupe vráti hodnotu true práve vtedy, keď je neorientovaný graf g regulárny. Môžete predpokladať, že g != null. Graf g môže obsahovať aj slučky (v takom prípade bude vždy výstupom false).

Na testovač odovzdávajte iba súbor RegularGraphs.java obsahujúci zdrojový kód vami doplnenej triedy. Pri tvorbe kódu rešpektujte konvencie jazyka Java.

Príklad 1. Uvažujme neorientovaný graf na nasledujúcom obrázku.

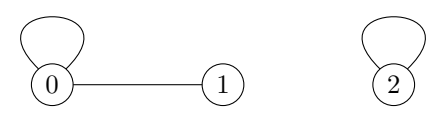

Výstupmi volaní metódy getDegree pre tento graf a pre jeho vrcholy 0, 1, 2 budú postupne čísla 3, 1, 2. Výstupom volania metódy isRegular bude pre tento graf booleovská hodnota false, pretože graf nie je regulárny hneď z dvoch dôvodov: obsahuje slučky a stupne jeho vrcholov nie sú všetky rovnaké.

Príklad 2. Uvažujme neorientovaný graf na nasledujúcom obrázku.

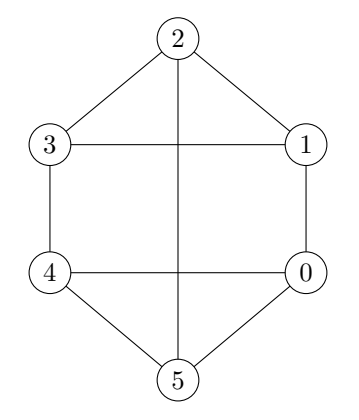

Stupeň každého vrcholu tohto grafu je rovný trom – metóda getDegree volaná pre tento graf a ľubovoľný jeho vrchol teda vráti 3. Keďže navyše neobsahuje žiadnu slučku, je uvažovaný graf regulárny a výstupom metódy isRegular je pre tento graf booleovská hodnota true.